## Get PDF

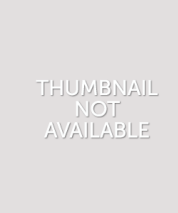

ASP.NET CORE 1.1 FOR BEGINNERS: HOW TO BUILD A MVC WEBSITE (PAPERBACK)

> Createspace Independent Publishing Platform, 2017. Paperback. Condition: New. Language: English . Brand New Book \*\*\*\*\* Print on Demand \*\*\*\*\*. Search is everywhere, yet it is one of the most misunderstood functionalities of the IT industry. In Apache Solr, author Xavier Morera guides you through the basics of this highly popular enterprise search tool. You ll learn how to set up an index and how to make it searchable, then query it with a simple enterprise search. Explanations for precision and...

## Download PDF ASP.Net Core 1.1 for Beginners: How to Build a MVC Website (Paperback)

- Authored by Jonas Fagerberg
- Released at 2017

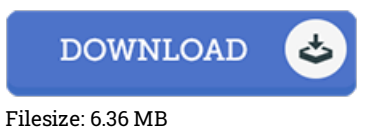

## Reviews

An incredibly wonderful ebook with perfect and lucid explanations. I really could comprehended every little thing using this written <sup>e</sup> publication. It is extremely difficult to leave it before concluding, once you begin to read the book. -- Tomas Flatley

The very best publication i at any time read through. I actually have go through and i am confident that i am going to planning to read through once more once more down the road. I found out this ebook from my i and dad advised this publication to learn. -- Emie Wuckert

A whole new <sup>e</sup> book with <sup>a</sup> brand new perspective. Indeed, it is enjoy, continue to an interesting and amazing literature. Once you begin to read the book, it is extremely difficult to leave it before concluding. -- Ebba Hilll